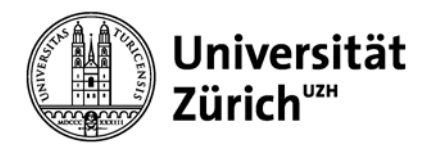

# **Service Management: Operations, Strategie und e-Services**

Prof. Dr. Helmut M. Dietl

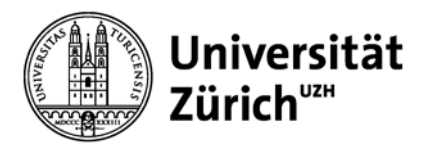

# **Übersicht**

#### **1. Nachfrageprognose**

- 2. Variabilitätsmanagement und Service-Profit-Chain
- 3. Servicedesign, Serviceinnovation und Prozessanalyse
- 4. Projektmanagement
- 5. Qualitätsmanagement
- 6. Management von Service-Plattformen
- 7. Yield Management
- 8. Ökonomie und Psychologie von Warteschlangen
- 9. Warteschlangenmodelle

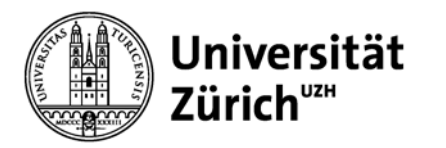

#### **Lernziele**

Nach dieser Veranstaltung sollten Sie

- die wichtigsten Prognosemethoden kennen
- Delphi-Befragungen und Cross-Impact Analysen durchführen können
- lineare Regressionen erstellen können
- Zeitreihenmethoden anwenden können
- die Vor- und Nachteile der verschiedenen Prognosemethoden beurteilen können
- für jede Prognosesituation die geeignete Prognosemethode auswählen können

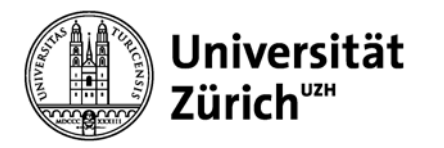

### **Prognosemethoden**

- Subjektive Verfahren
	- Delphi Methode
	- Cross-Impact Analyse
	- Historische Analogie
- Kausalmodelle
	- Regressionsmodelle
	- Ökonometrische Modelle
- Zeitreihenmodelle
	- Methode der gleitenden Durchschnitte
	- Exponentielle Glättung

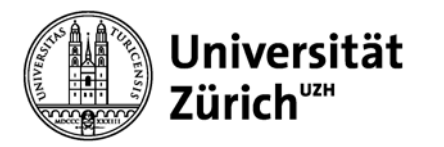

### **Kurzübersicht**

- Subjektive Verfahren
	- Delphi Methode
	- Cross-Impact Analyse
	- Historische Analogie
- Einsatz:
	- Geringe Datenverfügbarkeit oder
	- Daten nicht stabil über einen längeren Zeitraum

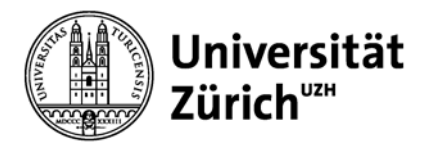

### **Subjektive Verfahren**

#### **Delphi Methode**

- Experten werden bzgl. ihrer Zukunftseinschätzung befragt
- Ergebnisse werden zusammengefasst und den befragten Experten mitgeteilt
- Anschließend werden die Experten gebeten, neue Schätzungen abzugeben
- Diejenigen Experten, deren Meinungen stark vom Durchschnitt abweichen, werden gebeten, Ihre Einschätzung zu begründen
- Evtl. Wiederholung über mehrere Befragungs- und Auswertungsrunden

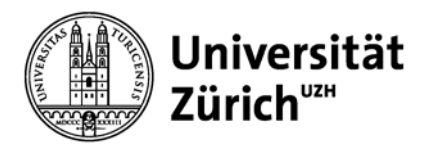

### **Subjektive Verfahren**

#### **Cross-Impact Analyse**

- Zugrunde liegende Annahme: zukünftige Ereignisse korrelieren mit vergangenen Ereignissen
- Schätzung der unbedingten Wahrscheinlichkeiten
- Experten werden zunächst hinsichtlich ihrer Korrelationseinschätzung zu verschiedenen Ereignissen befragt
- Falls die geschätzten unbedingten Wahrscheinlichkeiten mit den bedingten Wahrscheinlichkeiten der ermittelten Korrelationsmatrix nicht übereinstimmen, werden die Experten hierüber informiert und um eine Anpassung ihrer Einschätzung gebeten
- Evtl. mehrere Iterationsschritte

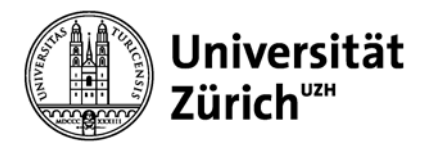

### **Subjektive Verfahren**

#### **Historische Analogie**

- Zugrunde liegende Annahme: Die Nachfrageentwicklung bei neuen Dienstleistungen verläuft in Analogie zur Nachfrage nach ähnlichen, bereits eingeführten Dienstleistungen
- Beispiel: Nachfrageentwicklung bei Internetanschlüssen erfolgt in historischer Analogie zur Nachfrageentwicklung bei Telefonanschlüssen

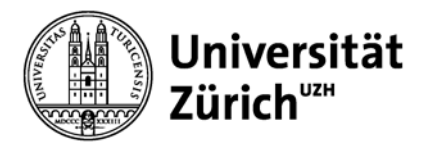

### **Kurzübersicht**

- Kausalmodelle
	- Regressionsmodelle
	- Ökonometrische Modelle
- Einsatz
	- Grosse Datenverfügbarkeit und
	- Daten stabil über längeren Zeitraum und
	- Auswahl relevanter Information aus gesamter Datenmenge nötig

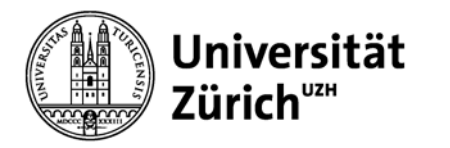

# **Kausalmodelle**

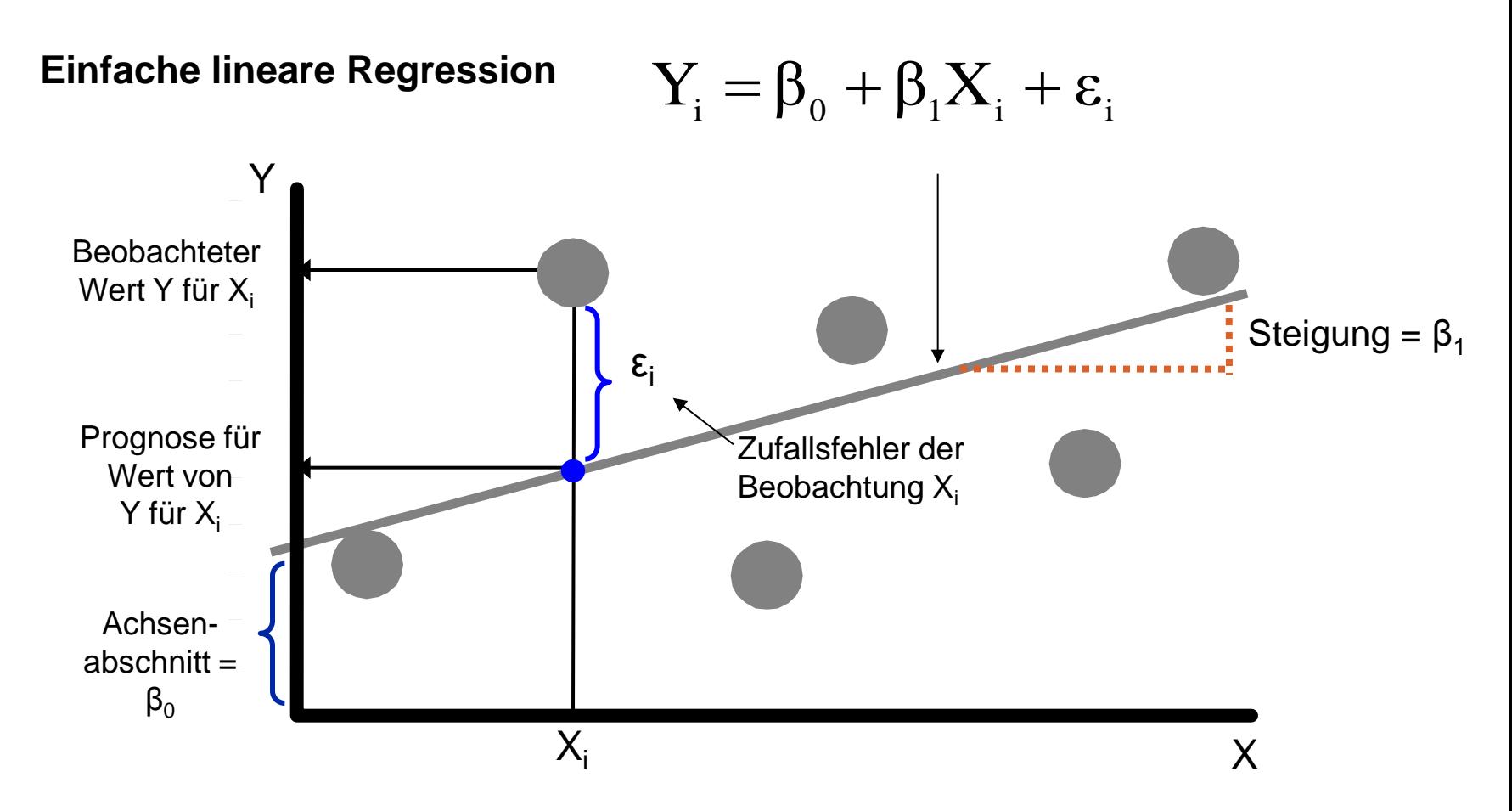

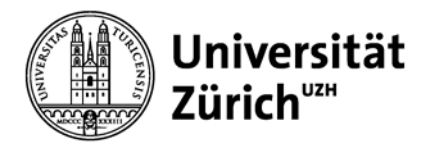

### **Kausalmodelle**

#### **Lineare Regressionsgleichung**

Die lineare Regressionsgleichung ermittelt eine Schätzung der wahren Regressionsgleichung einer Population.

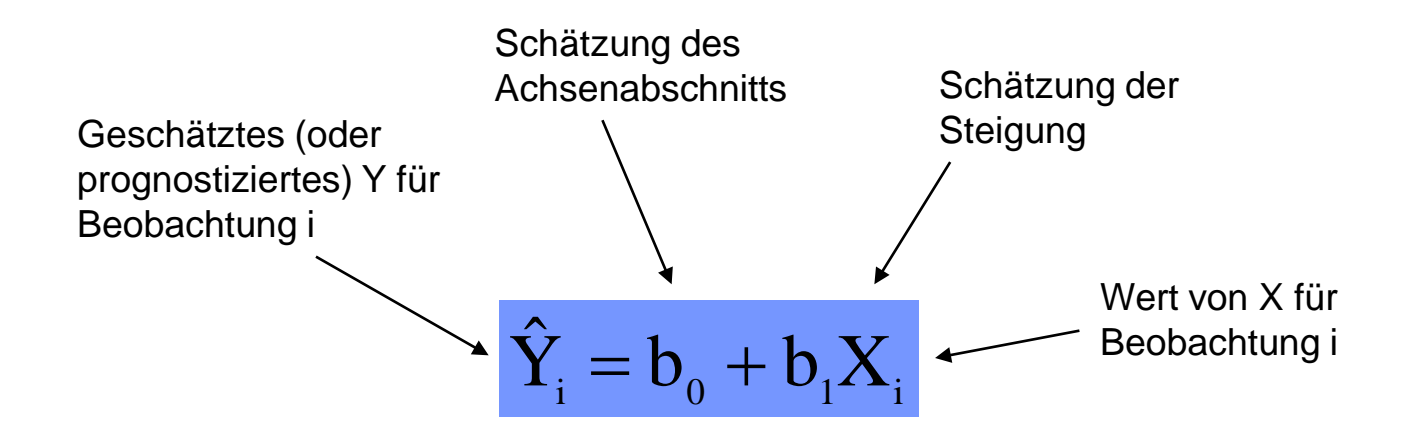

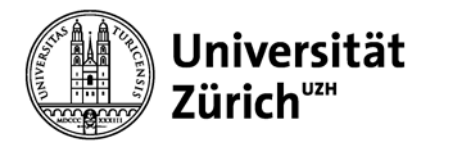

### **Kausalmodelle**

#### **Ordinary least squares (OLS)**

Um  $b_0$  und  $b_1$  zu erhalten, werden die Differenzen zwischen dem wahren Wert Y<sub>i</sub> und der Schätzung  $\hat{Y}_i$  für alle Beobachtungen quadriert, aufsummiert und dann minimiert.

$$
\min \sum (Y_i - \hat{Y}_i)^2 = \min \sum (Y_i - (b_0 + b_1 X_i))^2
$$

Dafür erhalten wir:

$$
b_0 = \overline{Y} - b_1 \overline{X}
$$

$$
b_1 = \frac{\sum X_i Y_i - n \overline{Y} \overline{X}}{\sum X_i^2 - n \overline{X}^2}
$$

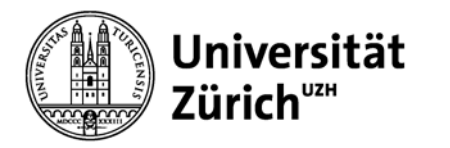

### **Kausalmodelle**

#### **Beispiel: Lineare Regression (1/3)**

Ziel ist die Ermittlung des Einflusses der Werbeausgaben auf den Umsatz

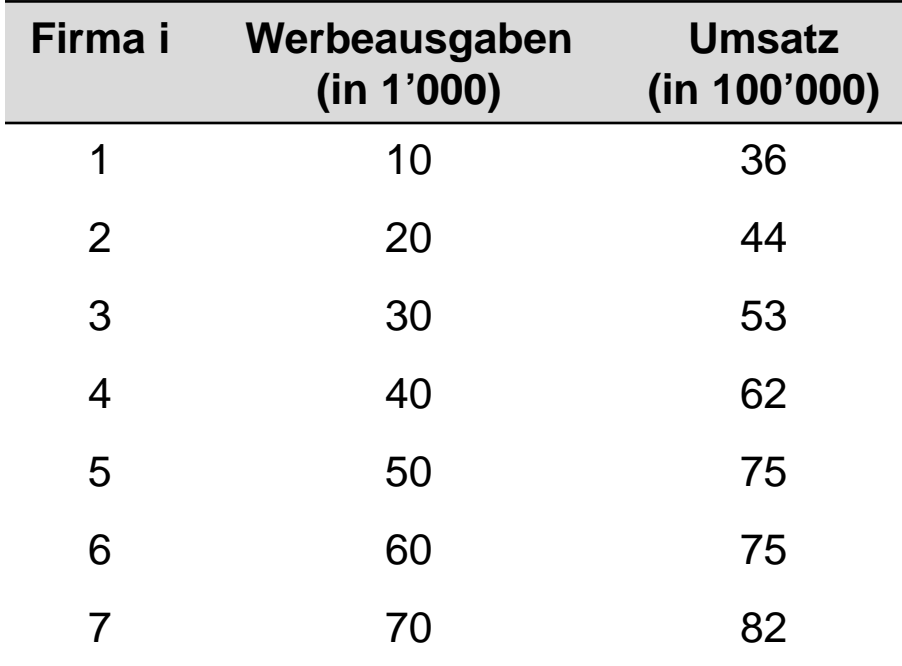

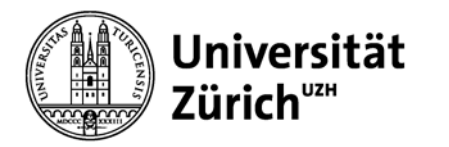

### **Kausalmodelle**

#### **Beispiel: Lineare Regression (2/3)**

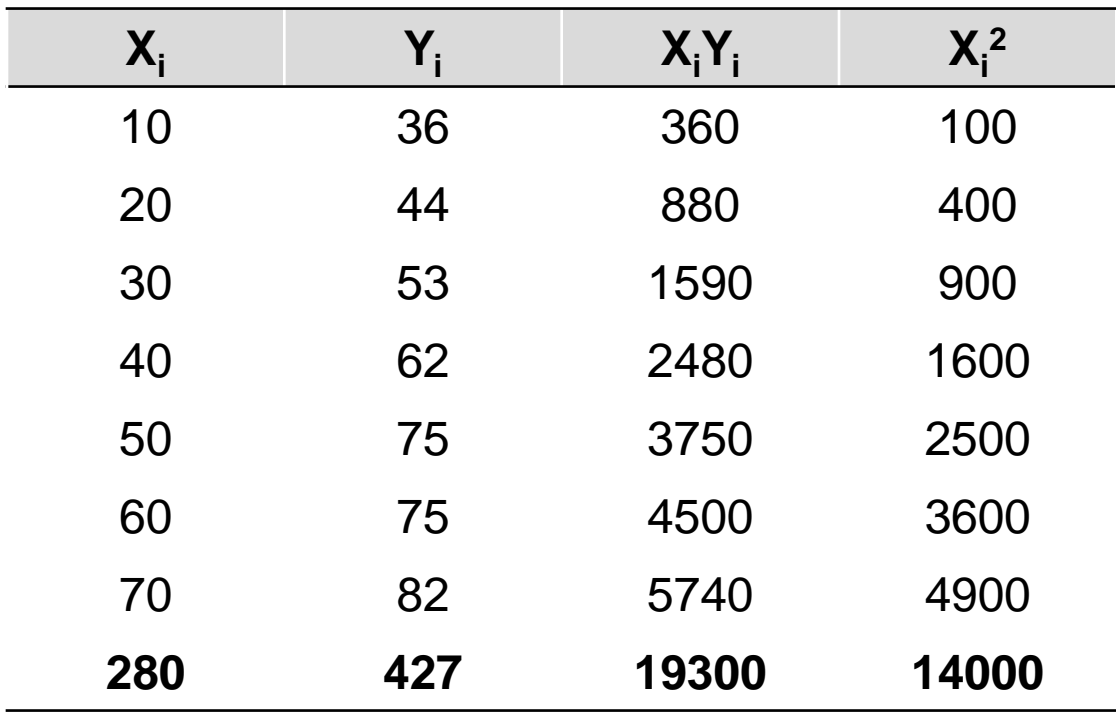

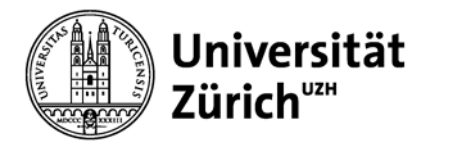

### **Kausalmodelle**

**Beispiel: Lineare Regression (3/3)**

$$
\overline{Y} = \frac{427}{7} = 61
$$
\n
$$
\overline{X} = \frac{280}{7} = 40
$$
\n
$$
b_1 = \frac{\sum X_i Y_i - n\overline{YX}}{\sum X_i^2 - n\overline{X}^2} = \frac{19300 - 7 * 61 * 40}{14000 - 7 * 1600} = 0.79
$$
\n
$$
b_0 = \overline{Y} - b_1 \overline{X} = 61 - 0.79 * 40
$$

Somit lautet die geschätzte Regressionsgerade

$$
\hat{Y}_i = b_0 + b_1 X_i = 29.4 + 0.79 * X_i
$$

27.09.2016 Seite 15

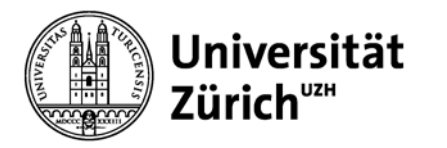

# **Kausalmodelle**

#### **Das multivariate Regressionsmodell**

- Das multivariate Regressionsmodell ist die allgemeine Form der einfachen linearen Regression
- Analog werden hier ein wahres Modell und eine Schätzung des wahren Zusammenhangs betrachtet
- Das Vorgehen bei der Schätzung und der Ermittlung der Koeffizienten verläuft analog zur einfachen linearen Regression

#### **Ökonometrische Modelle**

- Gleichungssysteme basierend auf einfachen Regressionsmodellen: mehrere abhängige Variablen werden durch verschiedene unabhängige Variablen erklärt
- Grosse Datenmengen nötig, daher sehr aufwendig

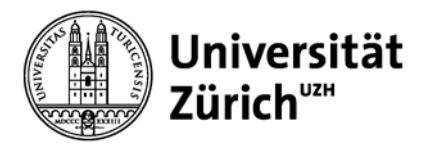

### **Kurzübersicht**

- Zeitreihenmodelle
	- Methode der gleitenden Durchschnitte
	- Exponentielle Glättung
- Einsatz
	- Sinnvoll bei kurzfristigen Prognosen wenn die Beobachtungswerte stabilen und klaren Mustern folgen
	- Anpassung von Prognosen an spezifische Einflussgrössen möglich (z.B. Trends, Saisoneffekte)

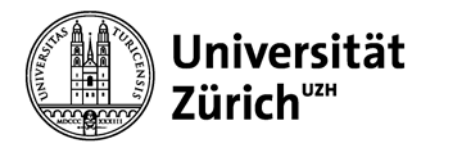

# **Zeitreihenmodelle**

#### **Gleitender Durchschnitt mit N Perioden**

Ziel: Vorhersage der Nachfrage auf Basis vergangener Beobachtungen

$$
MA_t = \frac{A_t + A_{t-1} + A_{t-2} + ... + A_{t-N+1}}{N}
$$

 $MA_t$  = Gleitender N-Perioden-Durchschnitt am Ende der Periode t

 $A_t$  = Wert für Periode t

**Eigenschaften** 

- Man benötigt N Beobachtungen
- Alle Beobachtungen werden gleich gewichtet
- Beobachtungen, die mehr als N Perioden zurückliegen, werden ignoriert

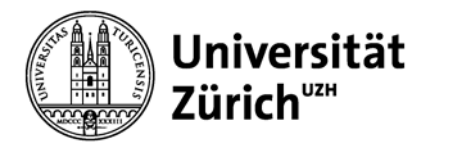

### **Zeitreihenmodelle**

#### **Beispiel gleitender Durchschnitt**

Zimmerauslastung an Samstagen (100 Zimmer-Hotel)

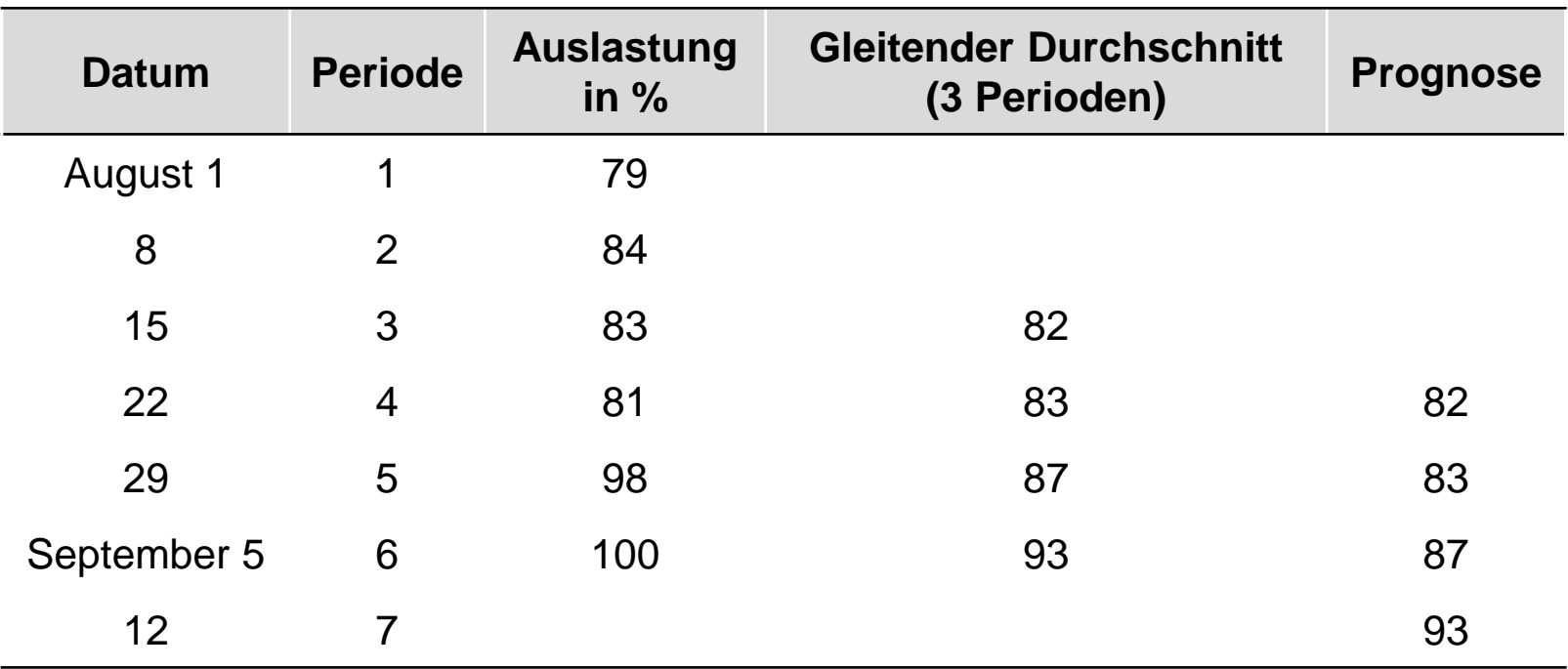

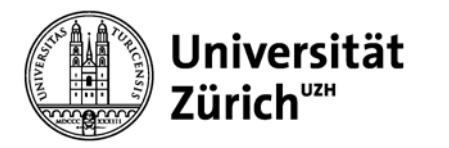

# **Zeitreihenmodelle**

#### **Exponentielle Glättung**

Ziel: Vorhersage der Nachfrage auf Basis vergangener Beobachtungen unter Berücksichtigung früherer Prognosefehler

- $S<sub>i</sub>$  = exponentiell geglätteter Wert am Ende von Periode t
- $A<sub>t</sub>$  = tatsächlicher Wert der Periode t
- $F_{t+1}$  = Prognose für Periode t+1

$$
S_{t} = S_{t-1} + \alpha [A_{t} - S_{t-1}]
$$
  
\n
$$
S_{t} = \alpha A_{t} + (1 - \alpha) S_{t-1}
$$
  
\n
$$
F_{t+1} = S_{t}
$$

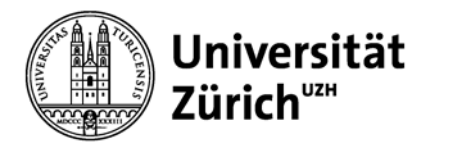

# **Zeitreihenmodelle**

#### **Beispiel exponentielle Glättung für α = 0.5 (1/2)**

Zimmerauslastung an Samstagen (100 Zimmer-Hotel)

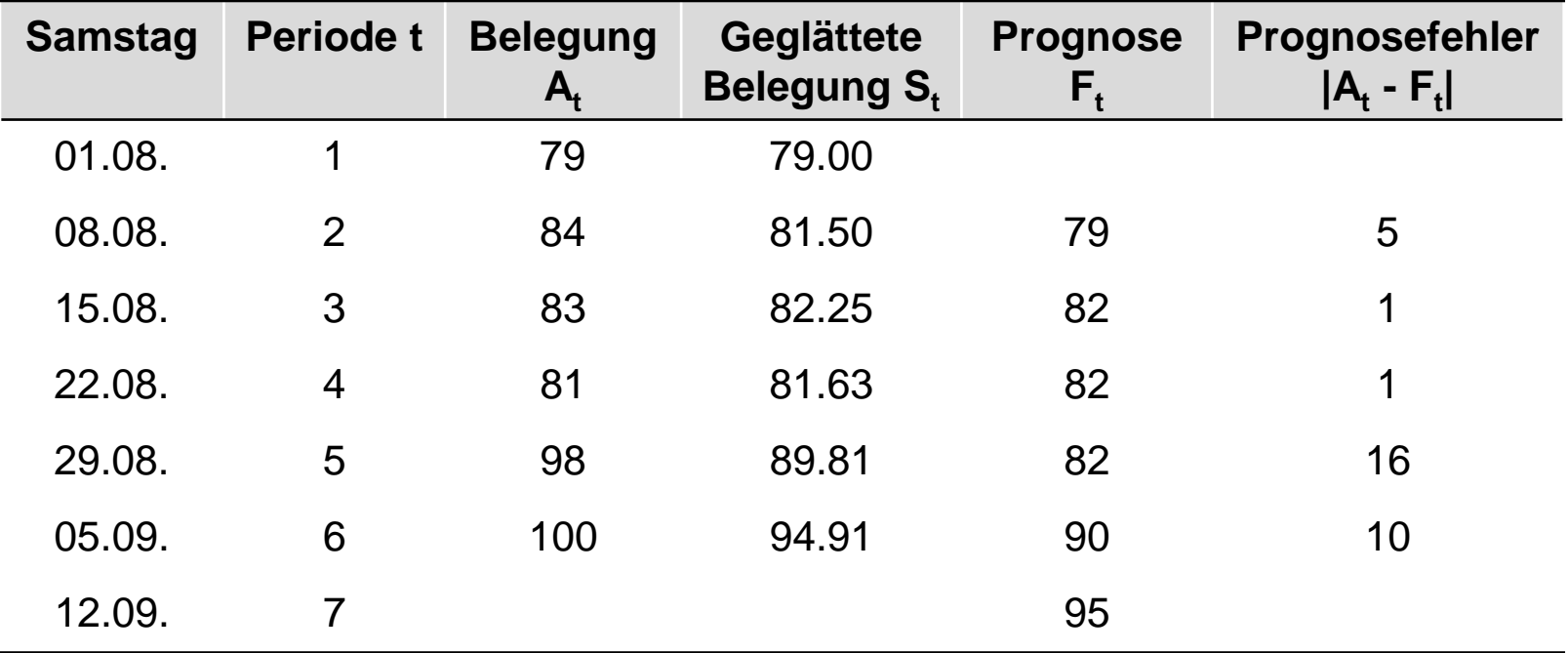

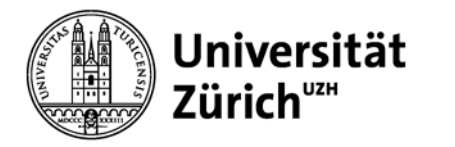

### **Zeitreihenmodelle**

**Beispiel exponentielle Glättung für α = 0.5 (2/2)**

Periode 2:

$$
S_2 = S_1 + \alpha (A_2 - S_1)
$$
  
= 79 + 0.5(84 – 79)  
= 81.5

Damit ist die Prognose für t=3: 82 Zimmer werden belegt sein.

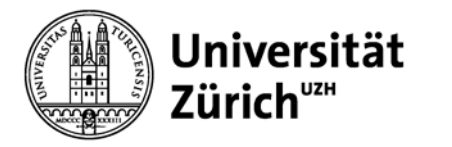

# **Zeitreihenmodelle**

#### **Exponentielle Glättung: Implizite Gewichtung**

Durch Ersetzen von:

$$
S_{t} = \alpha A_{t} + (1 - \alpha) S_{t-1}
$$
  
\n
$$
S_{t-1} = \alpha A_{t-1} + (1 - \alpha) S_{t-2}
$$
  
\n
$$
S_{t} = \alpha A_{t} + (1 - \alpha) [\alpha A_{t-1} + (1 - \alpha) S_{t-2}]
$$
  
\n
$$
S_{t} = \alpha A_{t} + \alpha (1 - \alpha) A_{t-1} + (1 - \alpha)^{2} S_{t-2}
$$

erhält man:

$$
\boldsymbol{S}_{t} = \alpha \boldsymbol{A}_{t} + \alpha(1-\alpha)\boldsymbol{A}_{t-1} + \alpha(1-\alpha)^{2}\boldsymbol{A}_{t-2} + .... + \alpha(1-\alpha)^{t-1}\boldsymbol{A}_{1} + (1-\alpha)^{t}\boldsymbol{S}_{0}
$$

 $\rightarrow$  Die Gewichte vergangener Beobachtungen werden umso kleiner, je weiter ein Wert, der zur Prognose eingesetzt wird, in der Vergangenheit liegt.

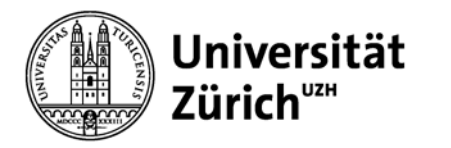

### **Zeitreihenmodelle**

#### **Exponentielle Glättung:**

Illustration Gewichtsverteilung am Beispiel  $\alpha = 0.3$ 

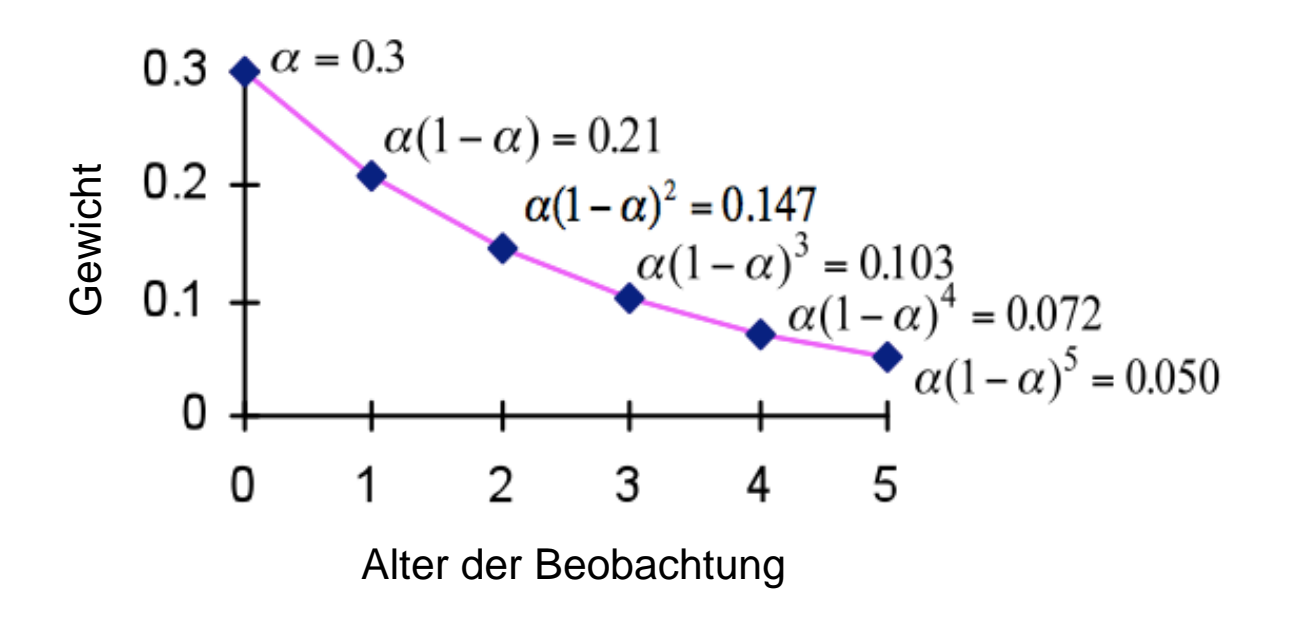

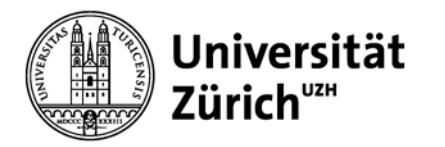

# **Zeitreihenmodelle**

#### **Wahl von α: Weg 1**

- Durchschnittliches Alter bei gleitendem Durchschnitt:
- Durchschnittliches Alter bei exponentieller Glättung:
- Gleichsetzen der durchschnittlichen Alter ergibt:

Zusammenhang zwischen  $\alpha$  und N:

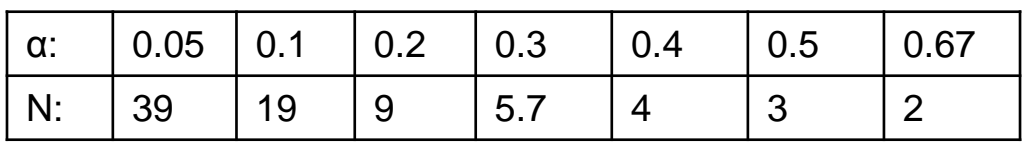

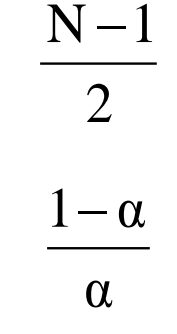

$$
\alpha = \frac{2}{N+1}
$$

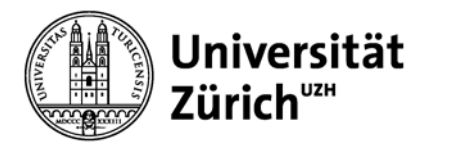

# **Zeitreihenmodelle**

#### **Wahl von α: Weg 2**

• Minimierung der durchschnittlichen absoluten Abweichungen (mean absolute deviation)

$$
MAD = \frac{\sum_{t}^{n} |A_{t} - F_{t}|}{n}
$$

#### **Wahl von α: Weg 3**

• Eine weitere Option stellt die Minimierung der durchschnittlichen quadrierten Fehler dar (mean squared error)

$$
MSE = \frac{\sum_{t}^{n} (A_t - F_t)^2}{n}
$$

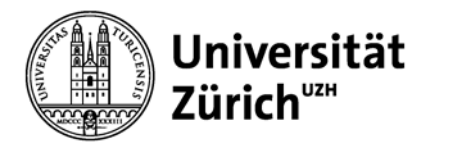

### **Zeitreihenmodelle**

#### **Wahl von α: Weg 4**

• Eine weitere Option stellt die Minimierung der durchschnittlichen absoluten prozentualen Fehler dar (mean absolute percentage error)

$$
MAPE = \frac{\sum_{t}^{n} |A_t - F_t|}{A_t}
$$
(100)

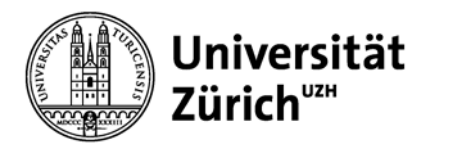

# **Zeitreihenmodelle**

#### **Beispiel exponentielle Glättung: Hotelbelegung**

• Effekt von Alpha ( $\alpha$  = 0.1 vs.  $\alpha$  = 0.5)

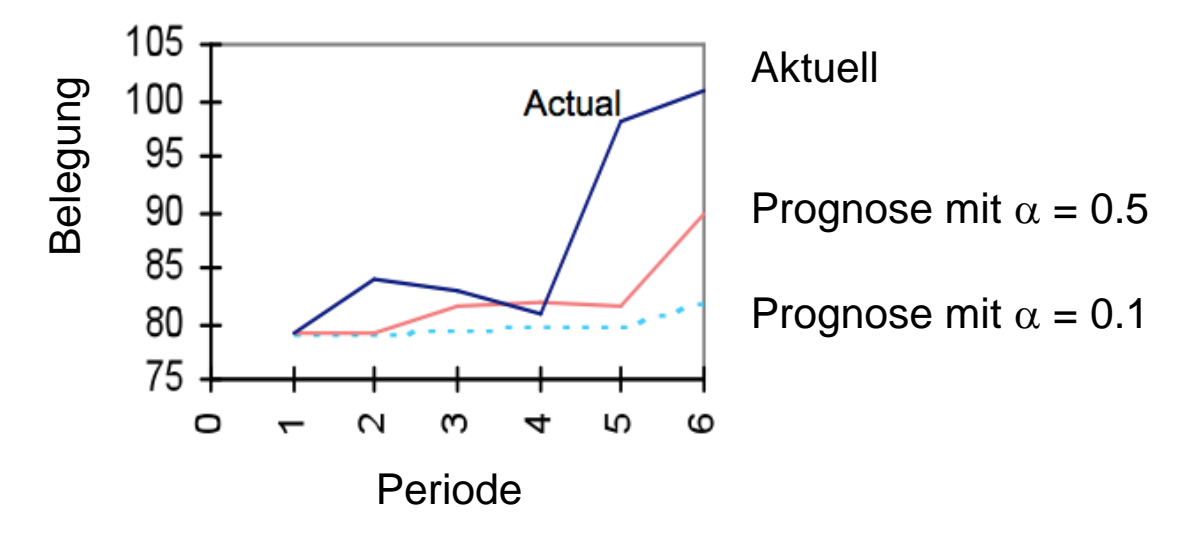

• Wahl von  $\alpha$  unterliegt dem Trade-Off zwischen einer Überreaktion auf zufällige Veränderungen und dem Erkennen einer permanenten Veränderung

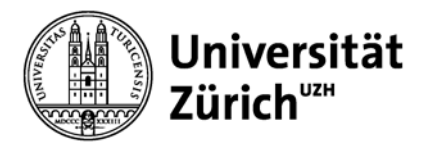

# **Zeitreihenmodelle**

#### **Exponentielle Glättung mit Trendanpassung**

Ziel ist die Vorhersage der Nachfrage an Hand exponentieller Glättung unter Berücksichtigung eines zeitlichen Trends

- $S_t$  = exponentiell geglätteter Wert am Ende von Periode t
- $A_t$  = Wert der Periode t
- $T_t$  = Trend der Periode t
- $F_{t+1}$  = Prognose für Periode t+1

$$
S_{t} = \alpha(A_{t}) + (1 - \alpha)(S_{t-1} + T_{t-1})
$$
  
\n
$$
T_{t} = \beta(S_{t} - S_{t-1}) + (1 - \beta)T_{t-1}
$$
  
\n
$$
F_{t+1} = S_{t} + T_{t}
$$

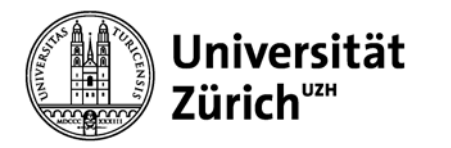

# **Zeitreihenmodelle**

#### **Exponentielle Glättung mit Trendanpassung: Beispiel (1/2)**

Flugzeugauslastung ( $\alpha$  = 0.5; β = 0.3)

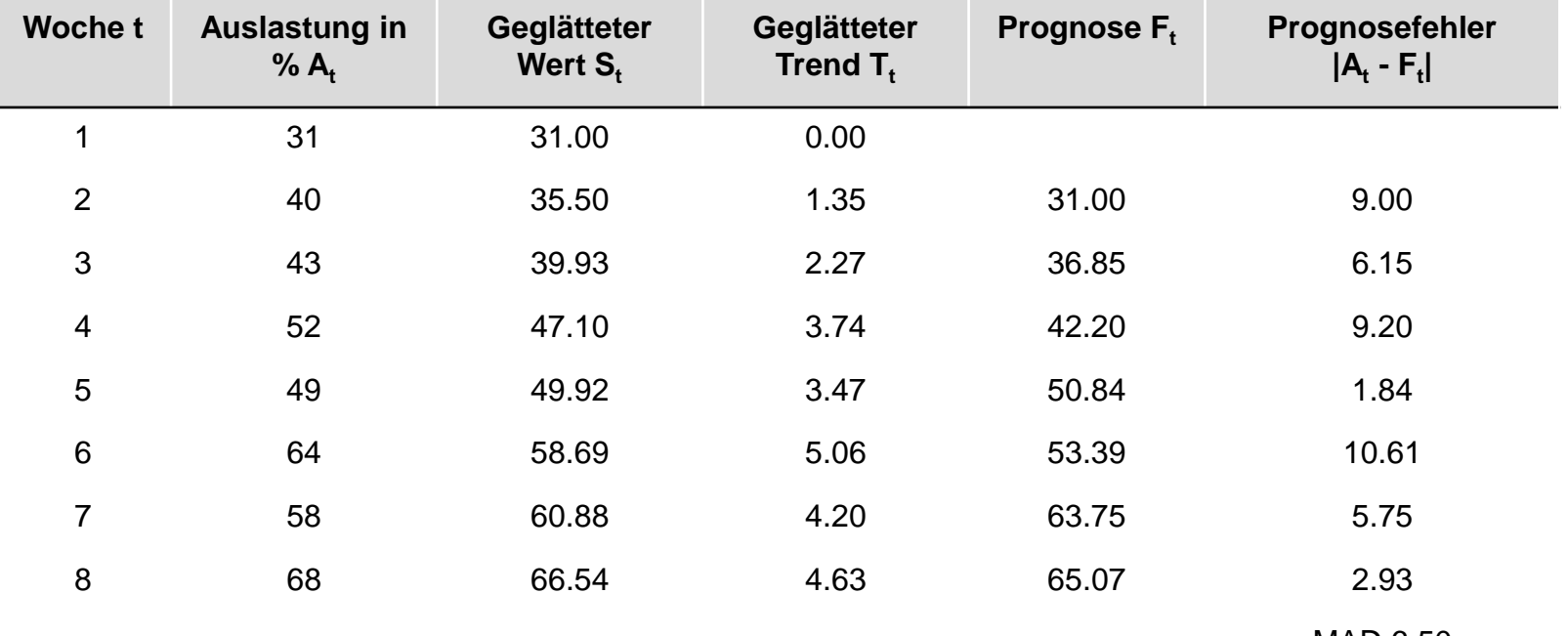

MAD 6.50

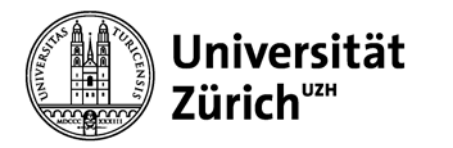

# **Zeitreihenmodelle**

#### **Exponentielle Glättung mit Trendanpassung: Beispiel (2/2)**

Woche 3:

$$
S_2 = (0.5)(40) + (1 - 0.5)(31 + 0)
$$
  
= 35.5  

$$
T_2 = (0.3)(35.5 - 31) + (1 - 0.3) \cdot 0
$$
  
= 1.35  

$$
F_3 = 35.5 + 1.35 = 36.85
$$

Damit ist die Prognose für t=3: Der Auslastungsgrad in Woche 3 wird 37% betragen.

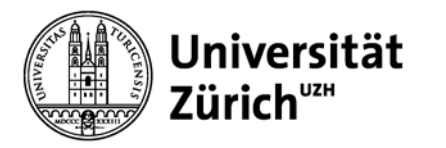

# **Zeitreihenmodelle**

#### **Exponentielle Glättung mit Saison-Anpassung**

Ziel ist die Vorhersage der Nachfrage an Hand exponentieller Glättung unter Berücksichtigung eines Saison-Effekts

- $S_t$  = exponentiell geglätteter Wert am Ende von Periode t
- $A_t$  = Wert der Periode t
- $I<sub>t</sub>$  = Saison-Index der Periode t
- $F_{t+1}$  = Prognose für Periode t+1

Der Saison-Index I, wird benötigt, um die Daten einer Periode L zu desaisonalisieren. Die I<sub>t</sub> der ersten Periode werden folgendermassen berechnet:

$$
I_{t} = \frac{A_{t}}{\overline{A}}
$$

$$
\overline{A} = (A_{1} + A_{2} + ... + A_{L})/L
$$

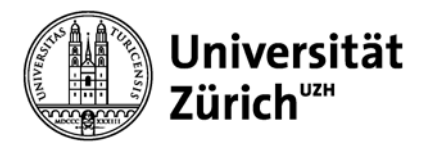

### **Exponentielle Glättung mit Saisonangleichung: Beispiel Fährpassagiere (α= 0.2; γ = 0.3)**

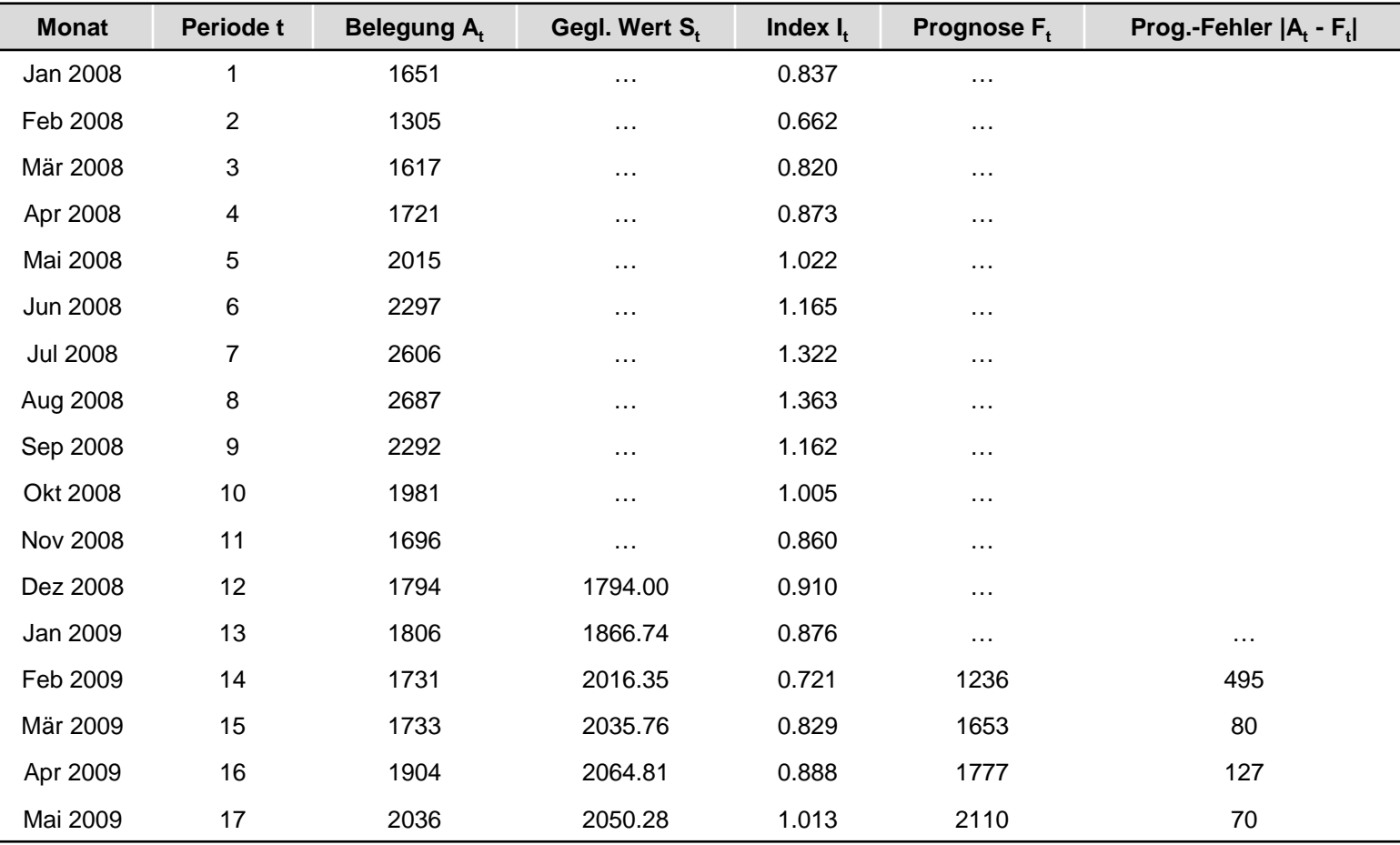

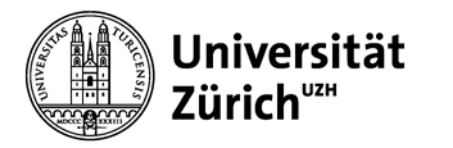

# **Zeitreihenmodelle**

Somit berechnet sich der erste Index wie folgt:

$$
I_1 = \frac{1.651}{(1.651 + 1.305 + ... + 1.794)/12} = \frac{1.651}{1.972} = 0.837
$$

Die desaisonalisierten Werte werden dann wie üblich anhand der nachfolgenden Formel geglättet:

$$
S_{_t}=\alpha(\frac{A_{_t}}{I_{_{t-L}}})+(1-\alpha)S_{_{t-1}}
$$

Angewendet für Monat 14 ergibt dies:

$$
S_{13} = (0.2) \frac{1806}{0.837} + (1 - 0.2)(1794) = 1866.74
$$

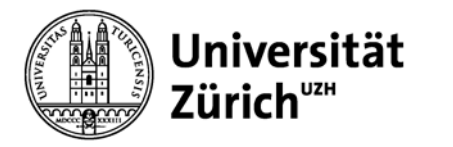

### **Zeitreihenmodelle**

Die Prognose erhält man, indem man den (desaisonalisierten) geglätteten Wert wieder saisonalisiert:

 $F_{t+1} = S_t I_{t-L+1}$ 

Mit den Daten ergibt sich:

$$
F_{t+1} = (1866.74)(0.662) = 1235.78
$$

Nun kann noch der Saisonindex für die zweite Periode geglättet werden werden:

$$
I_{t} = \gamma \frac{A_{t}}{S_{t}} + (1 - \gamma)I_{t-L}
$$
  

$$
I_{13} = (0.3) \frac{1806}{1866.74} + (1 - 0.3)(0.837) = 0.876
$$

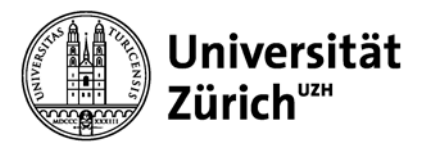

### **Zusammenfassung der Prognoseverfahren**

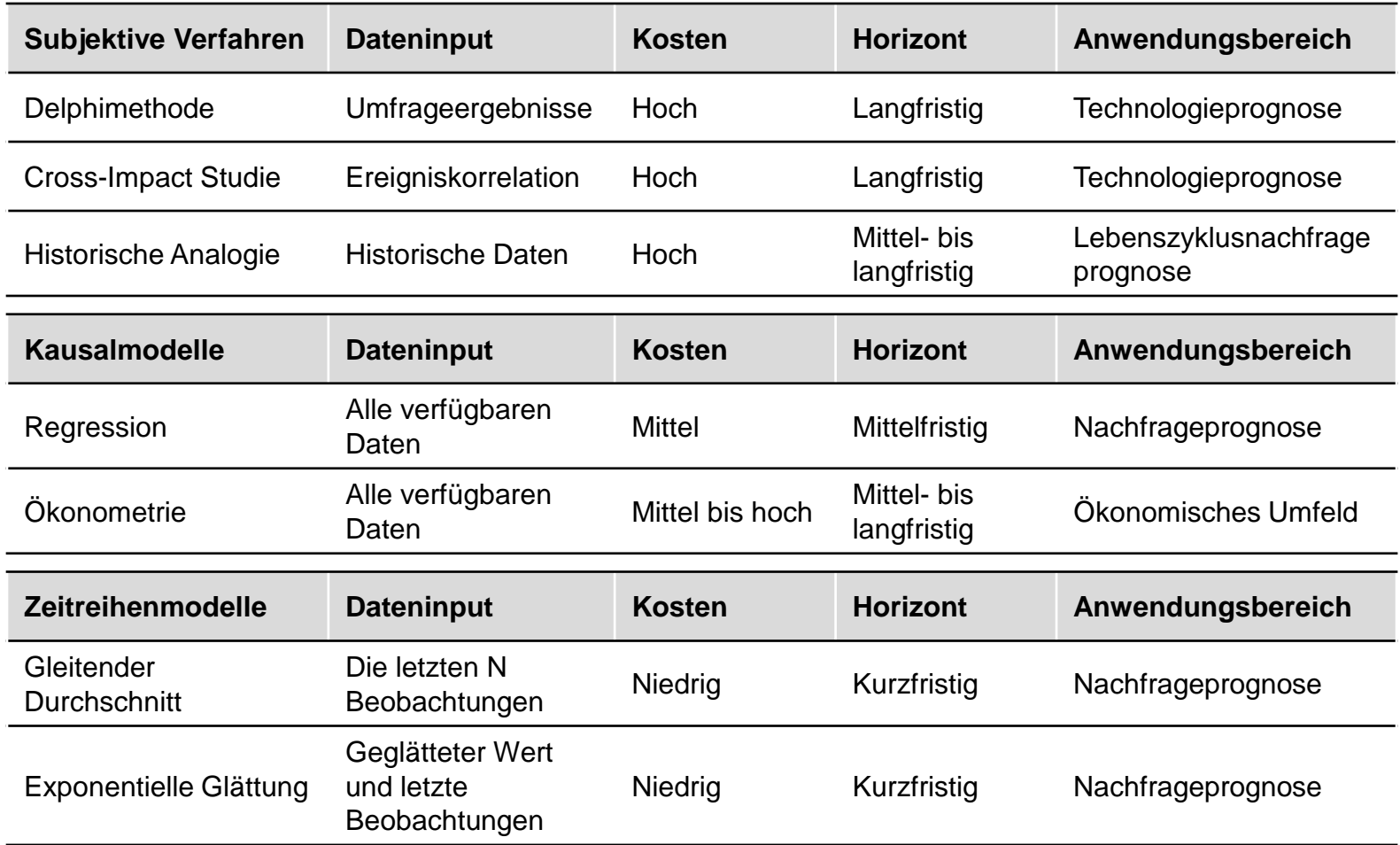